# MISP Data model overview

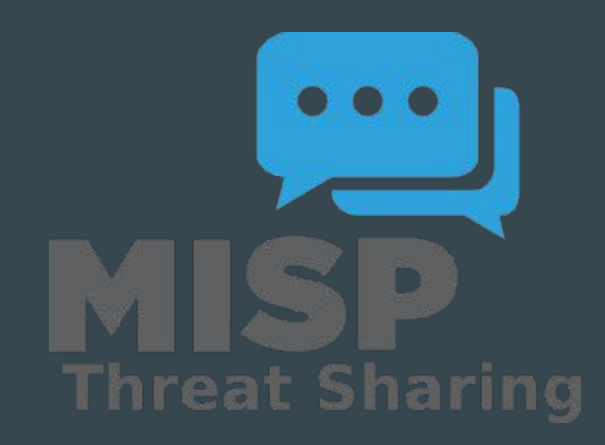

### Type of Data model

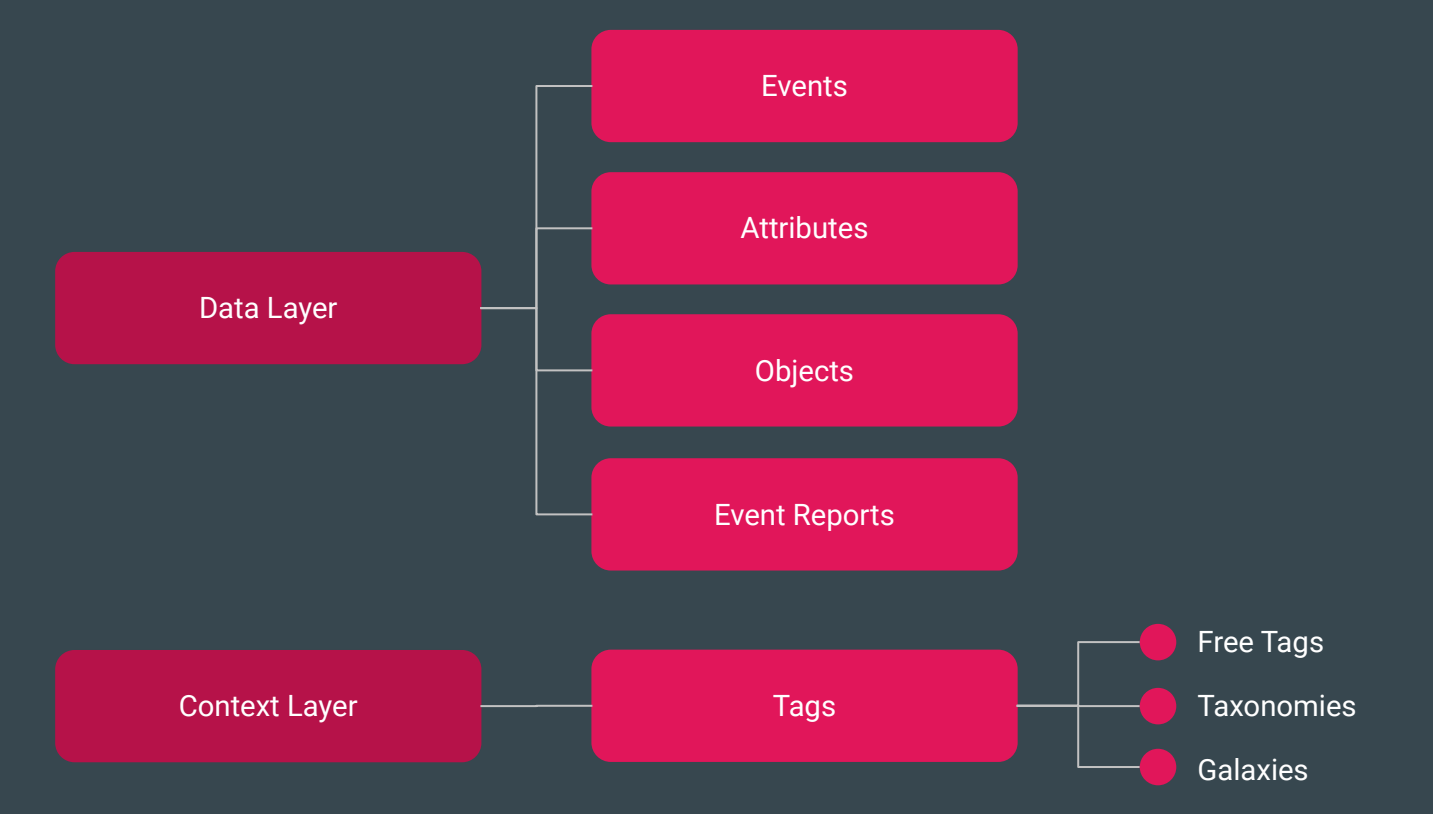

Data Layer

#### **MISP Attributes**

#### $\bigcirc$  Attribute

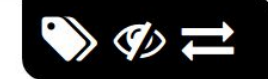

Basic building block to share information.

**Purpose:** Individual data point. Can be an indicator or supporting data.

**Usecase:** Domain, IP, link, shal, attachment,  $\dots$ 

 $\triangleright$  Attributes cannot be duplicated inside the same Event and can have Sightings.

 $\blacktriangleright$  The difference between an indicator or supporting data is usualy indicated by the state of the attribute's to\_ids flag.

### **MISP Objects**

#### **& MISP Object**

Advanced building block providing Attribute compositions via templates.

 $\mathcal{G}_{2}$   $\mathcal{I}_{2}$ 

**Purpose:** Groups Attributes that are intrinsically linked together.

**Usecase:** File, person, credit-card,  $x509$ , device, ... MISP Objects have their attribute compositions described in their respective template. They are instanciated with Attributes and can Reference other Attributes or MISP Objects.

 $\triangleright$  MISP is not required to know the template to save and display the object. However, *edits* will not be possible as the template to validate against is unknown.

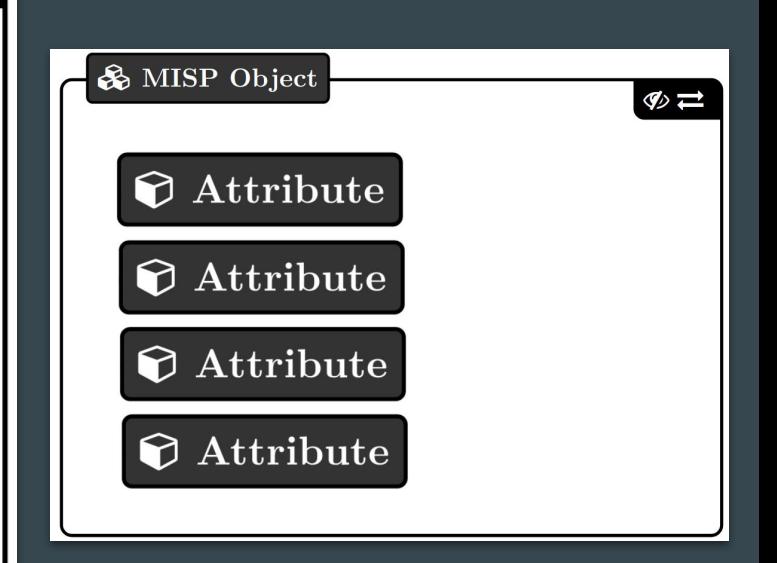

#### MISP Events

#### $\blacktriangleright$  Event

*Encapsulations for contextually linked information.* **Purpose:** Group datapoints and context together. Acting as an envelop, it allows setting distribution and sharing rules for itself and its children. **Usecase:** Encode incidents/events/reports/... Events can contain other elements such as Attributes, MISP Objects and Event Reports.  $\blacktriangleright$  The distribution level and any context added on an Event (such as Taxonomies) are propagated to its underlying data.

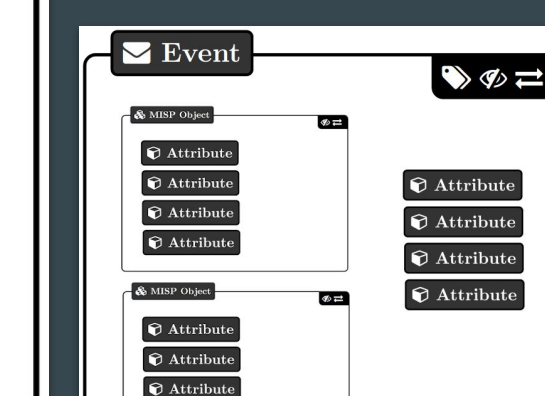

 $\bigcirc$  Attribute

### **MISP Event Report**

 $\frac{1}{2}$  Event Report

 $\mathcal{G}_{\partial}$   $\mathcal{I}$ 

Advanced building block containing formated text.

**Purpose:** Supporting data point to describe events or processes.

**Usecase:** Encode reports, provide more information about the Event  $, \ldots$ 

Event Reports are markdown-aware and include a special syntax to reference data points or context.

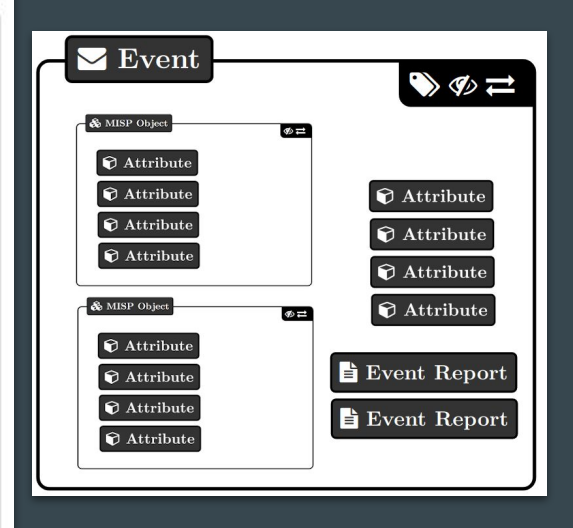

#### Object Reference

**Object Reference** 

Relationships between individual building blocks.

**Purpose:** Allows to create relationships between entities, thus creating a graph where they are the edges and entities are the nodes.

Usecase: Represent behaviours, similarities, affilia- $\text{tion}, \ldots$ 

lacktriangleright References can have a textual relationship which can come from MISP or be set freely.

### Object References

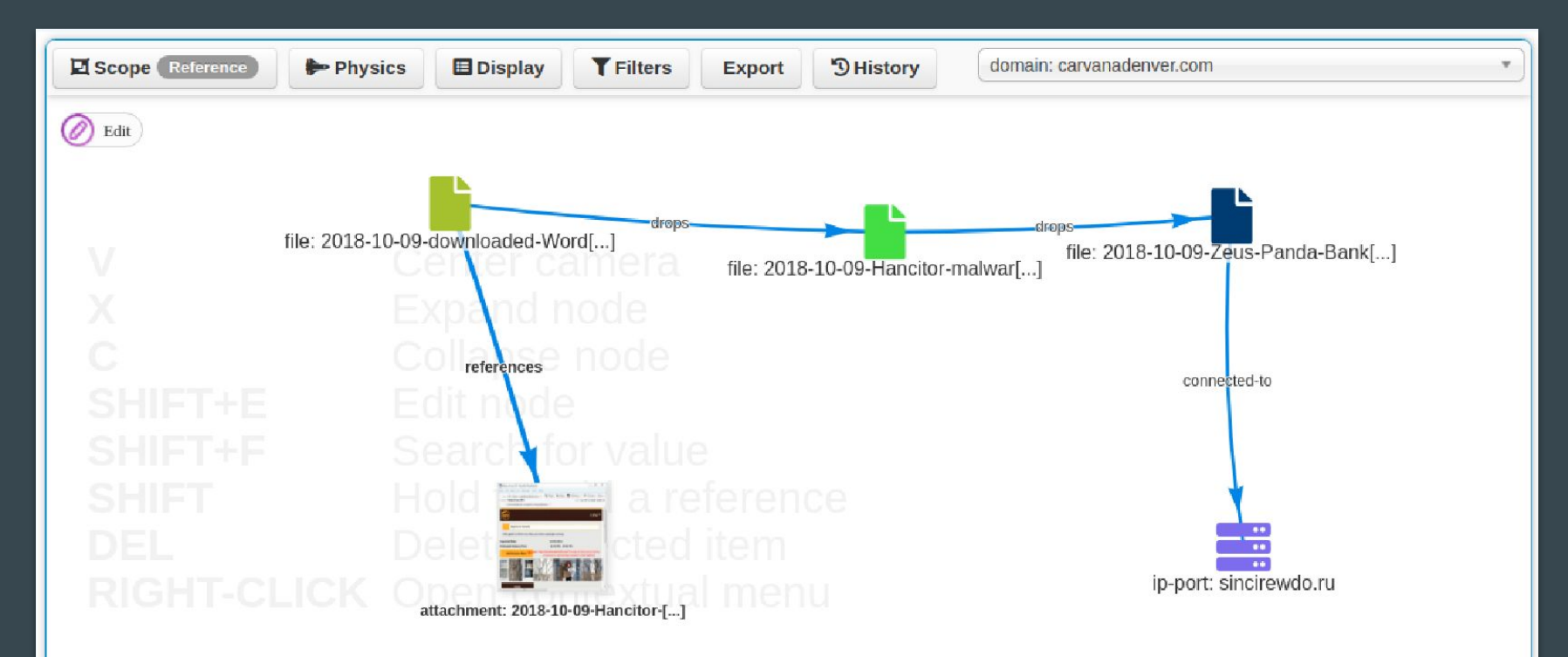

#### Anatomy of an Event

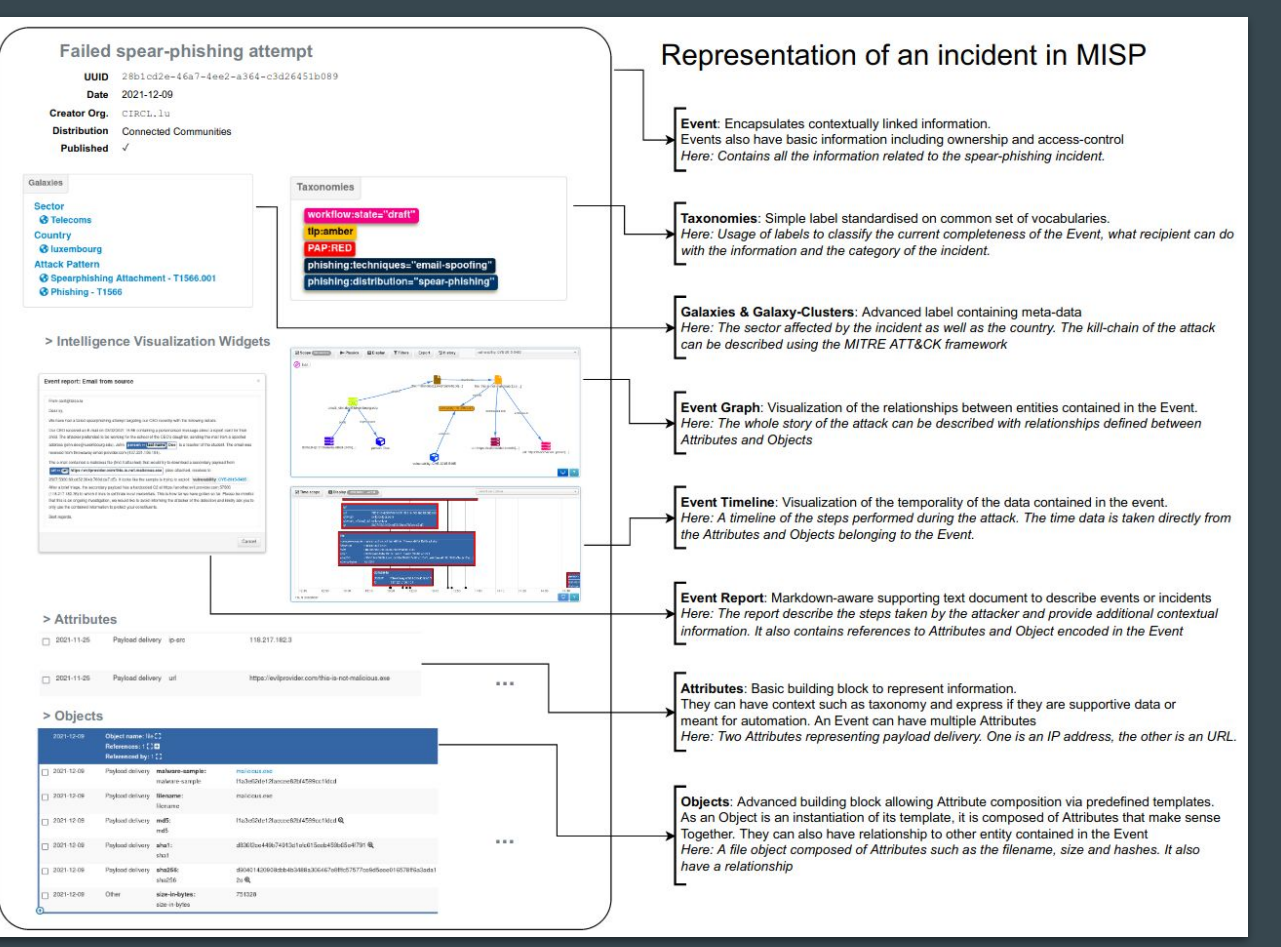

#### **Analyst Data**

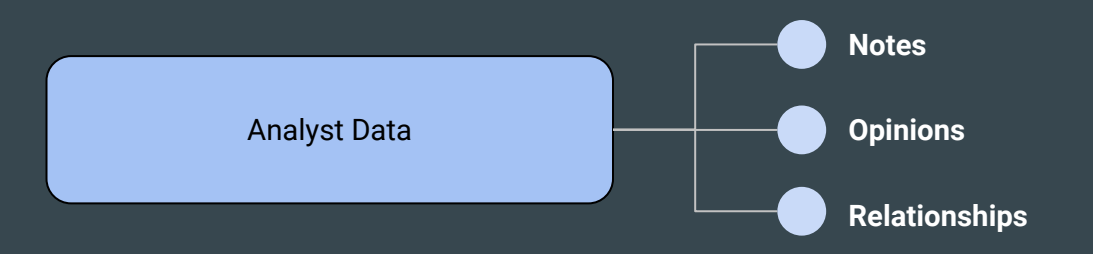

 $\mathcal{D}$   $\rightleftarrows$ 

#### **Analyst Opinions**

Text element with a numerical opinion that can be attached to many element

**Purpose:** Share and add an opinion to any MISP data.

Usecase: Provide feedback to third-parties, Coordinate and Collaborate

▶ Basically the same as a Analyst Note

 $\blacktriangleright$  The numerical value of the Analyst Opinion is  $\in [0, 100]$ . where 50 is the neutral point. Any values  $< 50$  are considered negatives, values  $> 50$  are considered positives.

#### Analyst Notes

 $\mathcal{P}$   $\rightleftarrows$ 

Text element that can be attached to many element **Purpose:** Share and add an analysis to any MISP data.

**Usecase:** Describe information about specific details, annotate elements

 $\blacktriangleright$  Any user can attach Analyst Notes to data they don't own. For example: Events, Attributes, Galaxy Clusters,  $\cdots$ 

 $\blacktriangleright$  The note is actually attached to the target's UUID

Context Layer

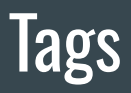

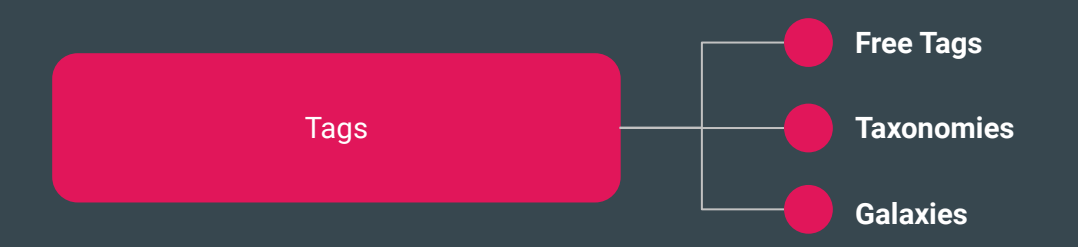

- **Free Tags**: Label where the text can be set without restriction
- **Taxonomies**: Normalized classification to express the same vocabulary
- **Galaxies**: Normalized classification boosted by meta-data

### Free Tags

- Label where the text can be set without restriction
- Simplest form of contextualization
- Can make automation and understanding difficult

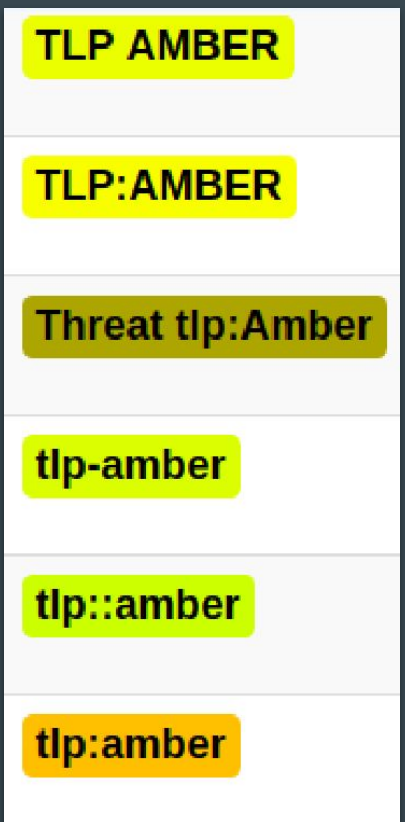

#### Taxonomies

- Simple label standardised on common set of vocabularies
- Efficient classification globally understood
- Ease consumption and automation

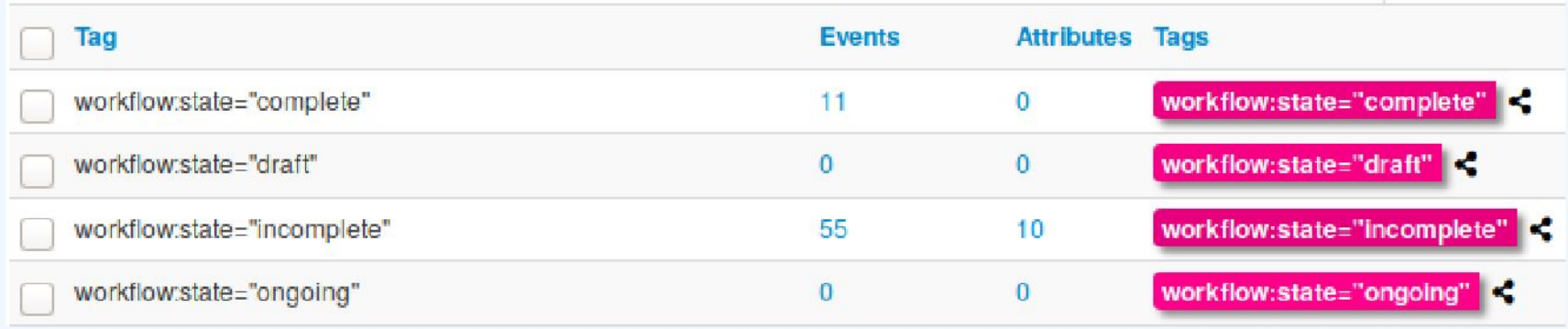

#### **Galaxies**

- Normalized classification boosted by meta-data
- Enable description of complex high-level information
- Used internally to represent the MITRE ATT&CK Framework

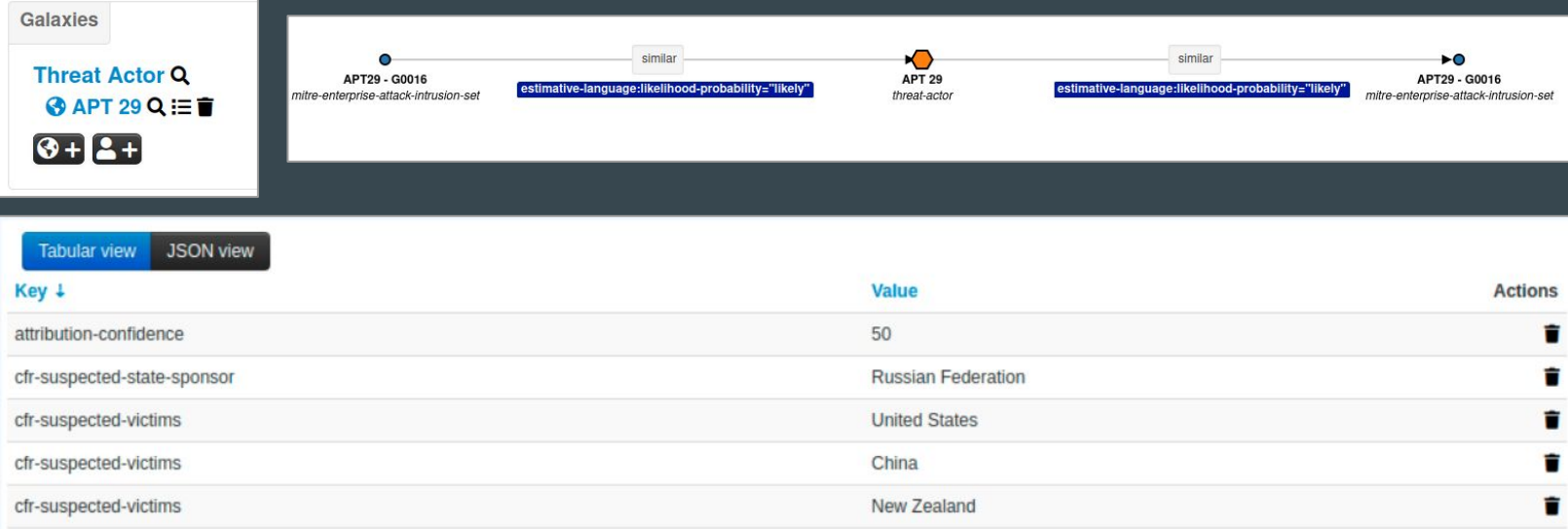

- Correlations
	- Links created automatically whenever an Attribute is created or modified. They allow interconnection between Events based on their attributes
- Correlation Engine
	- Is the system used by MISP to create correlations between Attribute 's value

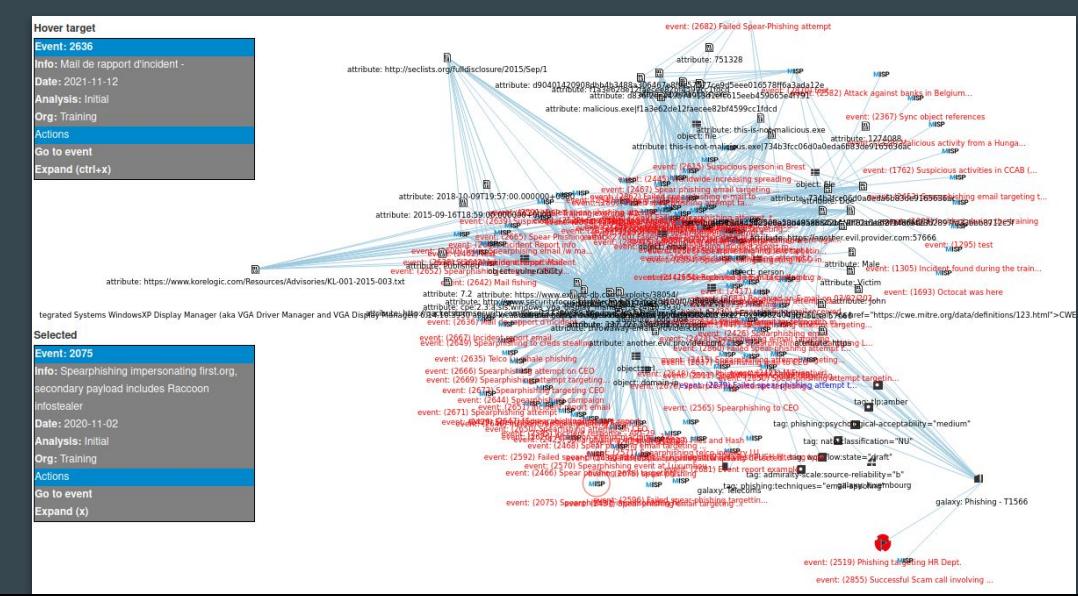

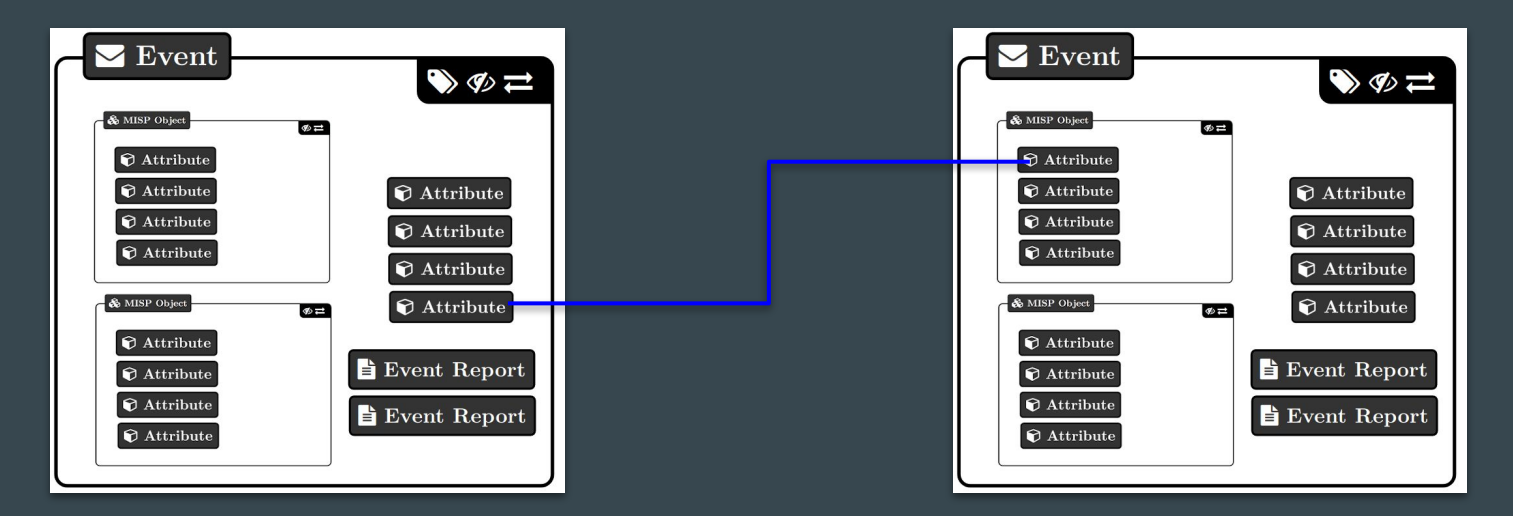

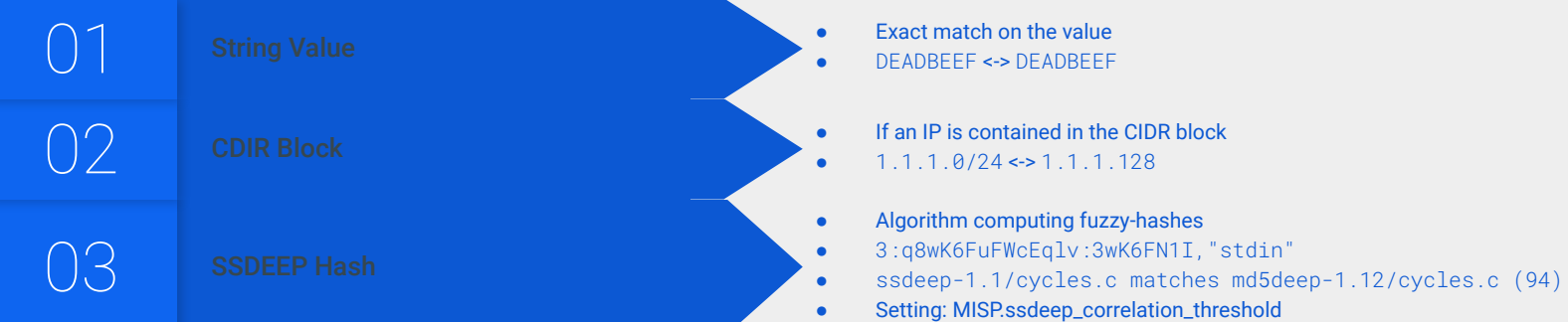

- Correctly clustering data is important
	- Use extended events if applicable
	- Split data per incident or based on time
- Be careful when configuring non-MISP feed

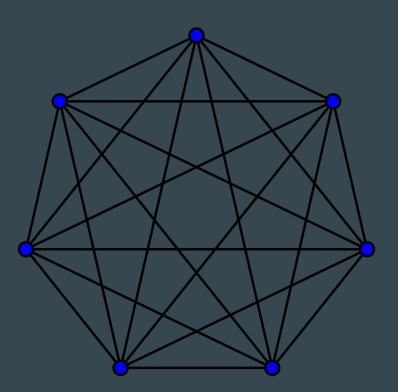

û

#### **Top correlations index**

The values with the most correlation entries.

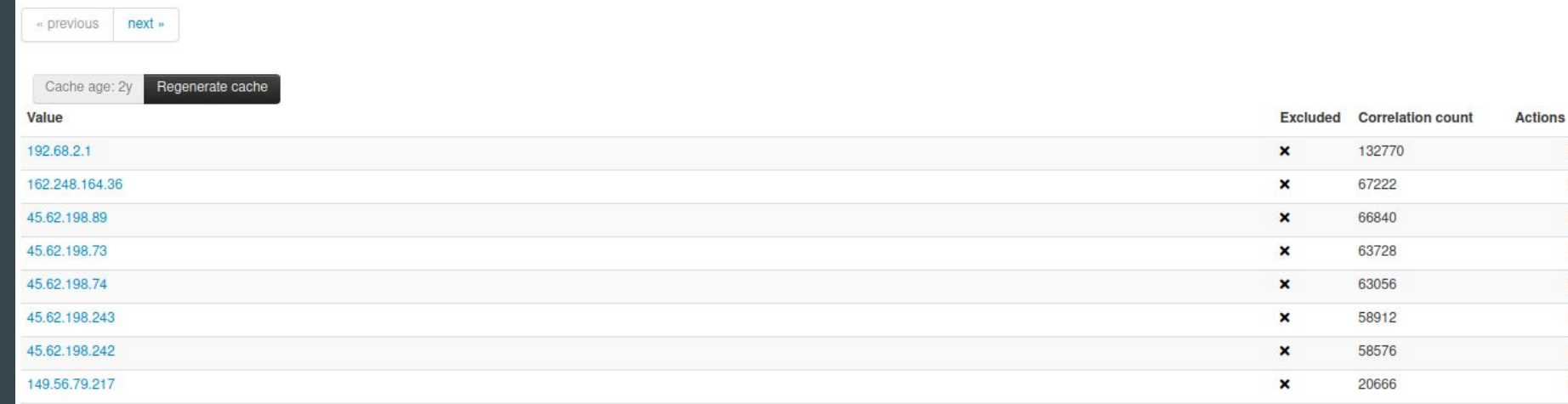

## Distribution levels

### Distribution levels

MISP has multiple distribution settings:

- Organisation only
- **•** This community
	- The server on which you're on
- Connected communities
	- This community + any connected servers; but not further
- All communities
	- No restriction on propagation as long as there is a connection
- Distribution lists / **Sharing groups**
- Inherit event
	- Will default to the distribution of the event

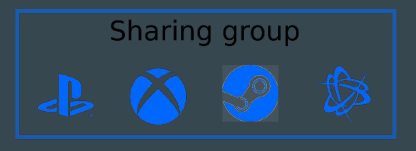

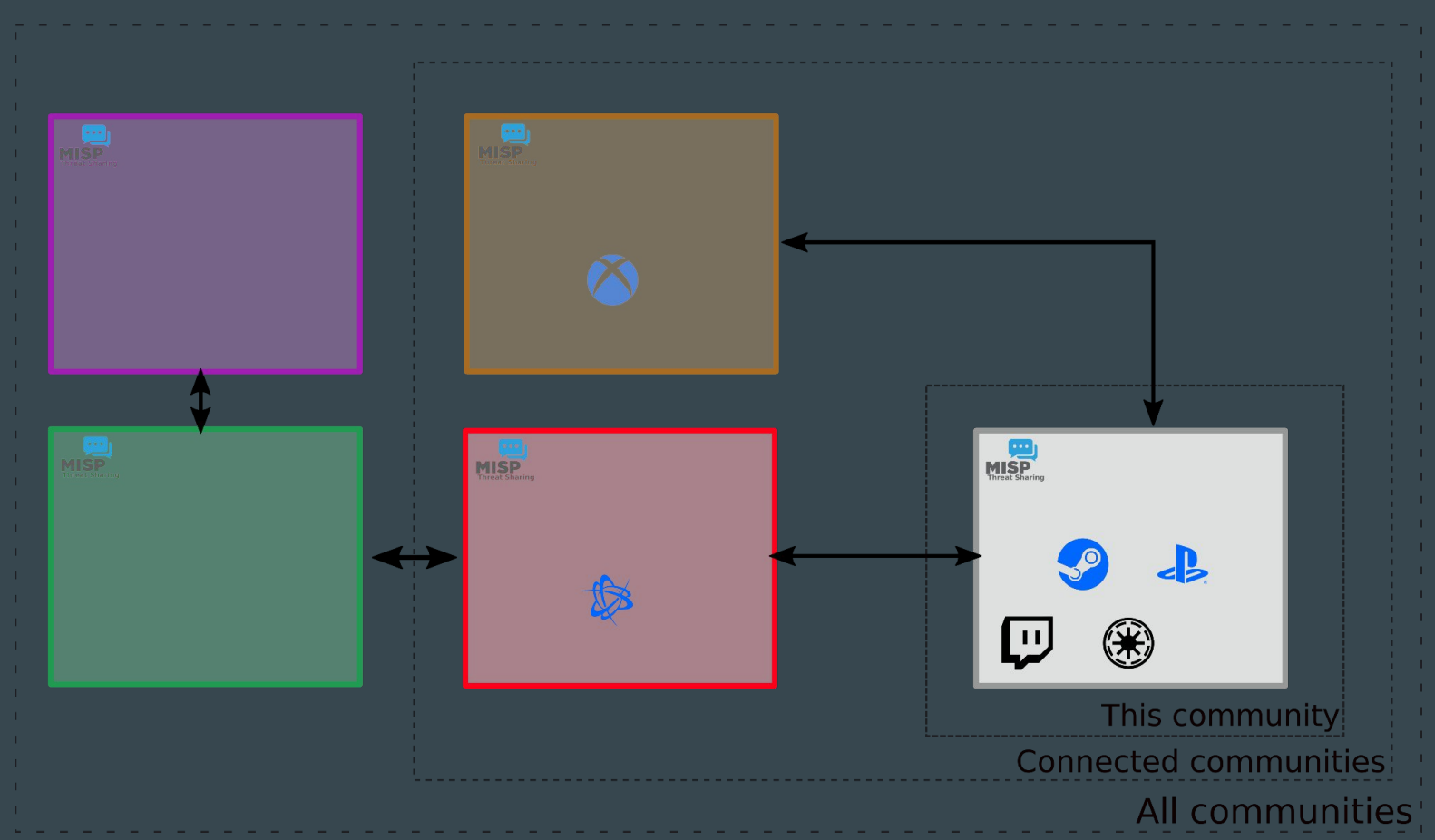

#### Distribution lists / Sharing groups

#### **Sharing Group**

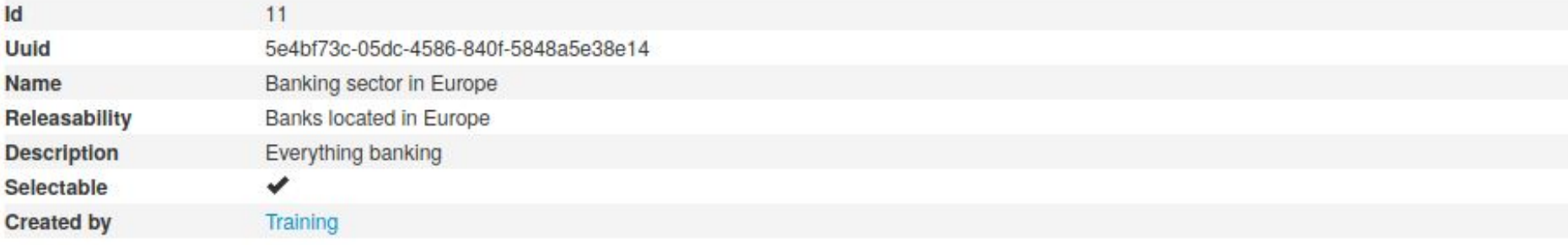

#### **Organisations**

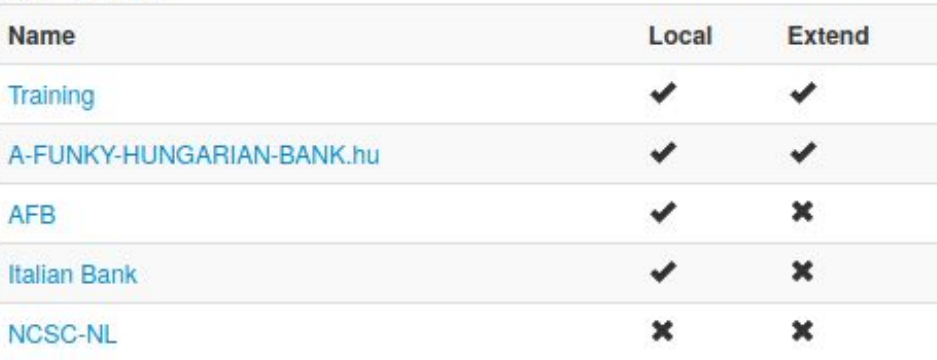

#### **Instances**

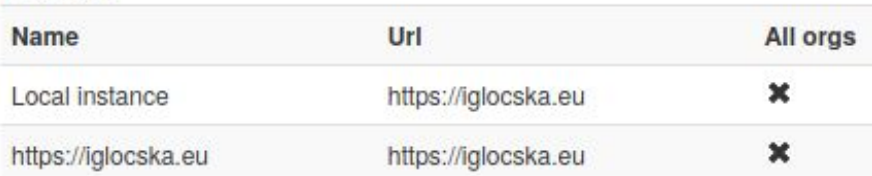

#### Propagation of Distribution

The final distribution level is the most restrictive one

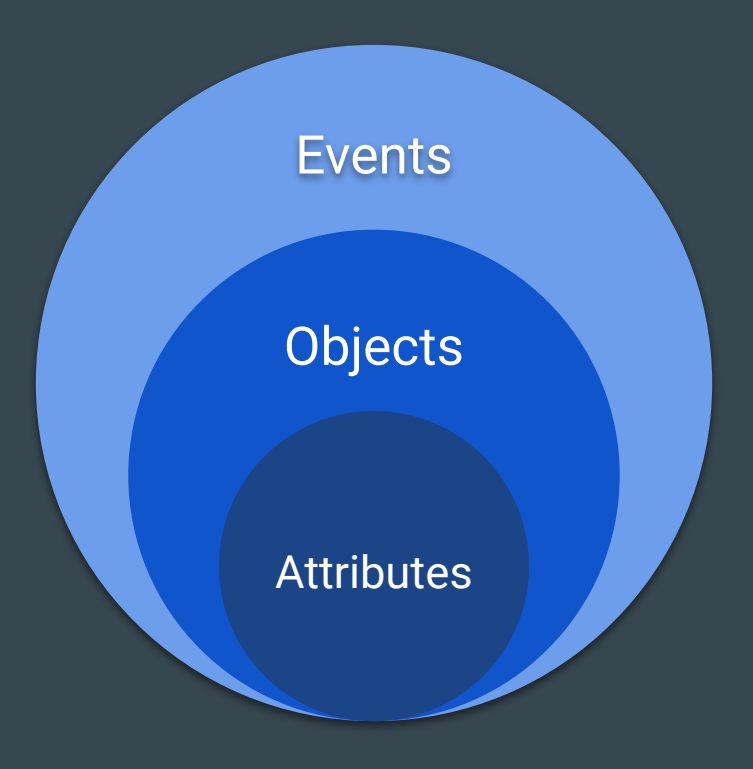